# **Brio : bien plus qu'un outil administratif... Un véritable outil d'analyse et de développement commercial**

*Comme courtier en assurances, vous gérez quotidiennement un grand nombre de données. Qu'il s'agisse des informations clients, polices ou sinistres, ces données représentent une véritable mine d'or que vous pouvez exploiter pour remplir vos obligations légales, augmenter la fidélité client ou encore, pour développer commercialement votre activité. Notre outil vous propose trois fonctionnalités que vous pouvez utiliser en fonction de vos besoins. Parcourons ensemble leurs spécificités.*

## **Le dashboard vous propose une vue hélicoptère de votre portefeuille...**

Disponible pour tous les courtiers Brio, le dashboard est un outil facile d'utilisation qui vous offre une vue d'ensemble de votre portefeuille.

Cette fonctionnalité est disponible dans toutes les versions de Brio. Elle propose automatiquement différentes représentations graphiques de vos données de portefeuille.

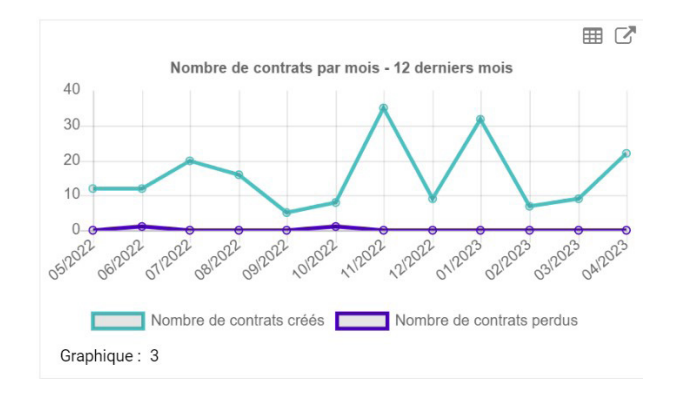

Vous y trouvez entre autres, la répartition des preneurs selon le nombre de contrats en cours, la répartitions de vos contrats par domaine, le nombre de sinistres créés au cours des 12 derniers, ...

Si vous êtes concernés cette année par le questionnaire anti-blanchiment de la FSMA, le deuxième onglet du dashboard vous concerne particulièrement. Il vous fournit les mêmes analyses mais exclusivement pour les clients ayant un contrat vie. De quoi compléter rapidement le questionnaire.

# **Brio Analytics vous propose de nombreuses analyses utilisables en quelques clics…**

Brio Analytics est l'outil qu'il vous faut si vous souhaitez suivre de près la situation de votre bureau.

L'outil analyse vos données clients, contrats et sinistres pour vous fournir des interprétations graphiques qui vous serviront à piloter votre activité.

Non seulement, il vous donne une photo sur la situation de votre portefeuille, mais il va plus loin. Il vous donne également l'évolution pour une période choisie. Vous pouvez ainsi voir, si celle-ci répond à vos attentes.

La grande force de ce module optionnel est indéniablement sa puissance et sa facilité d'utilisation. L'interface est aussi agréable et intuitive. De plus, vous n'avez rien à faire, tout est calculé pour vous.

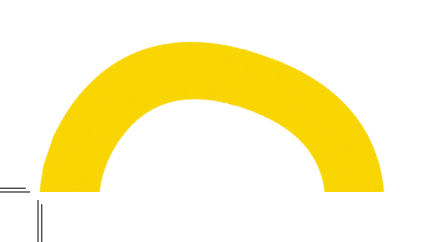

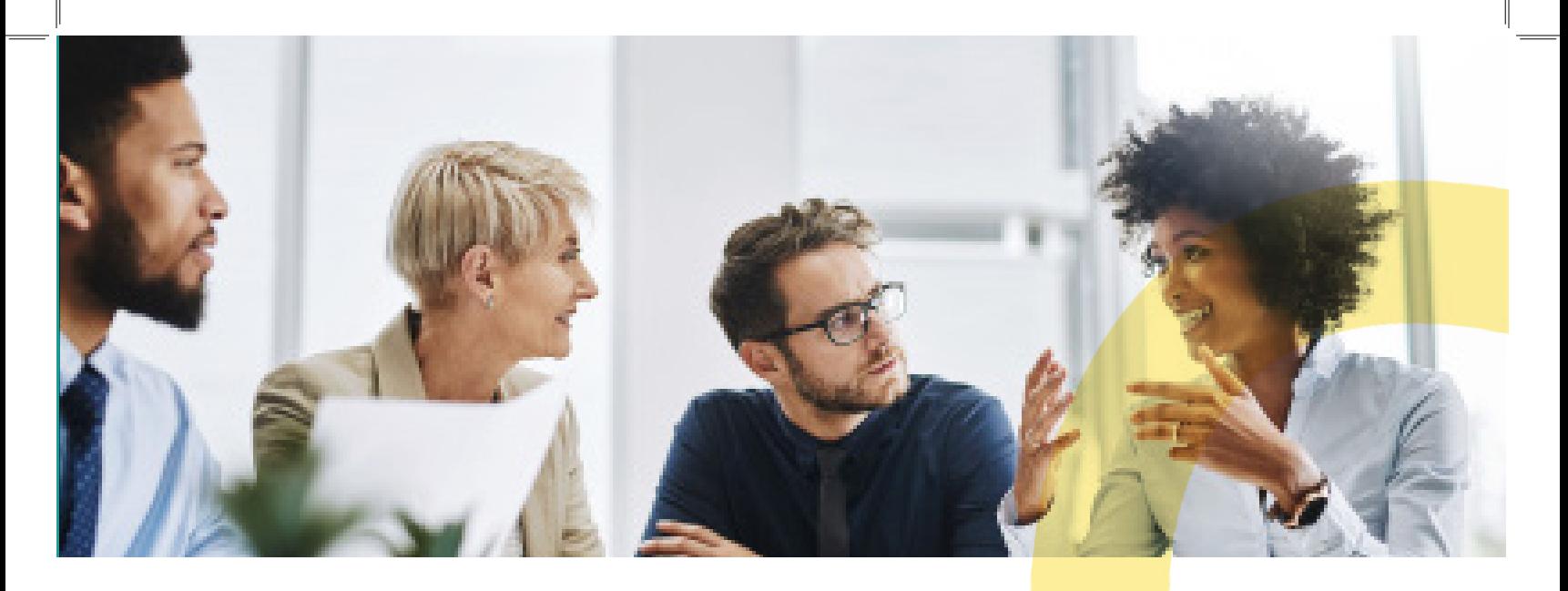

Le module prend en compte les données nécessaires pour évaluer quels sont les clients et les contrats actifs.

Vous accédez ainsi à une foule d'informations pratiques qui vous permettent de voir où vous en êtes et quelle est la tendance de votre portefeuille (croissance ou décroissance).

De plus, l'outil propose des filtres que vous pouvez activer ou non selon vos besoins. Vous pourrez ainsi analyser plus en profondeur, le résultat de vos actions.

Enfin cerise sur le gâteau, le module ne se contente pas de faire des analyses, il vous fournira les données de détail correspondant à chaque analyse. De quoi mettre en place directement des actions concrètes comme par exemple, contacter vos clients ayant 1 seul contrat pour développer votre portefeuille.

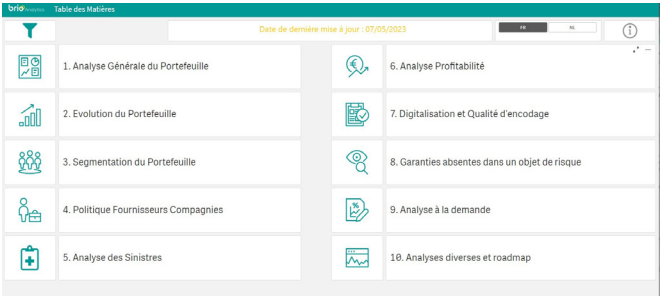

### **Sélections et Rapports pour personnaliser vos analyses…**

La fonction « Sélections et Rapports », est l'outil dont vous aurez besoin pour travailler de manière plus approfondie votre portefeuille. La grande majorité des champs de Brio y est en effet disponible.

L'avantage ici, c'est que vous êtes maître de la sélection. Vous choisissez le contexte, les

champs et les filtres et obtenez ensuite, un résultat sur mesure. Vous pouvez même télécharger les données directement de votre Brio vers une application de bureau comme Excel de Microsoft Office, ce qui permet de les retravailler selon vos besoins. Vous pouvez aussi les exporter vers un outil d'e-mailing pour faire de la communication ciblée.

Vous l'aurez compris, c'est un outil qui mérite qu'on s'y attarde. Vous pouvez presque tout faire.

Bon à savoir, « Sélections et Rapports » propose un grand nombre de modèles de sélections que vous pouvez exécuter directement.

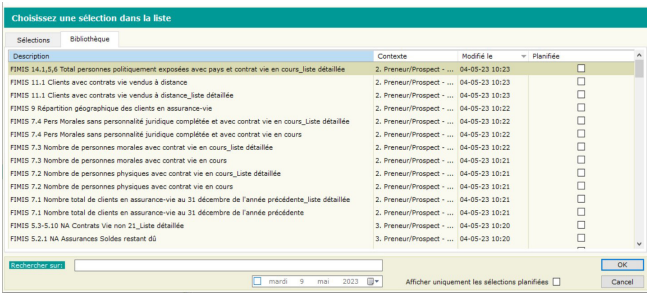

D'ailleurs, dans le cadre de l'anti-blanchiment, si vous devez compléter le formulaire FIMIS cette année, nous vous proposons à nouveau des modèles de sélections développés en collaboration avec Feprabel. Il suffit de les éxécuter.

#### Vous souhaitez en savoir plus sur Brio et ses fonctionnalités ?

Rendez-vous sur www.portima.com ou sur MyPortima (my.portima.be) pour visionner nos tutoriels

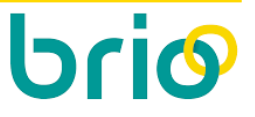